# Disjoint Set Operations: "UNION-FIND" Method

CSE 373

Data Structures

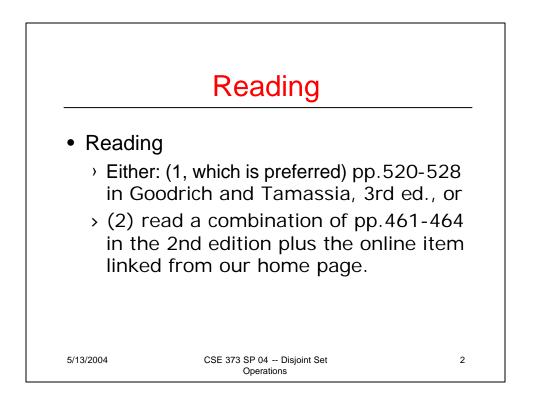

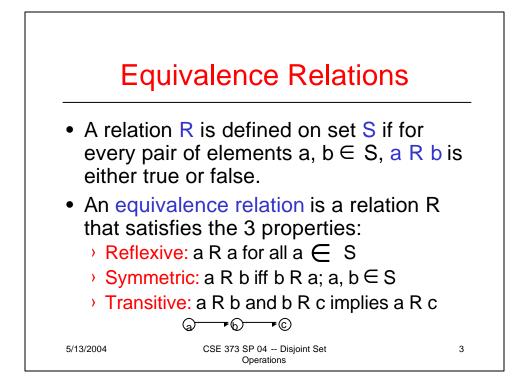

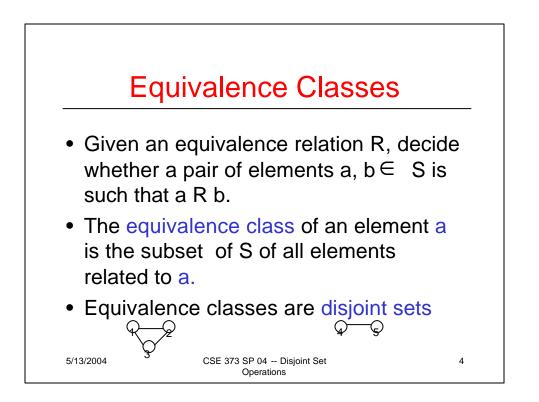

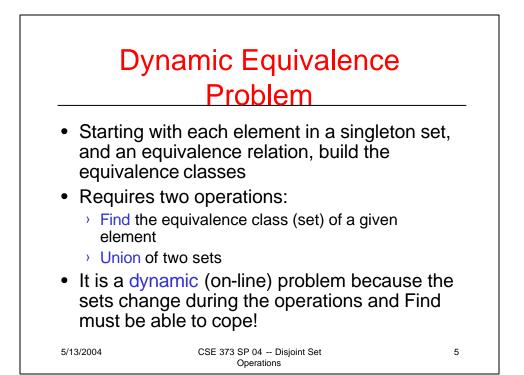

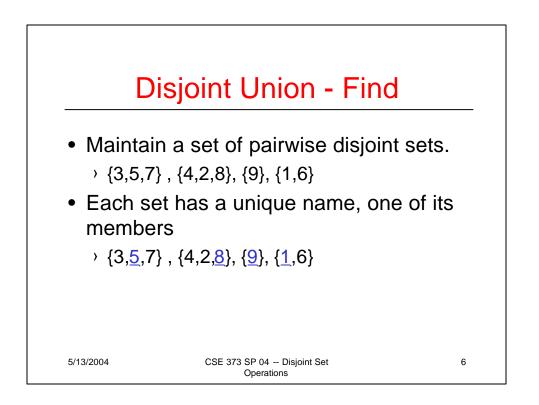

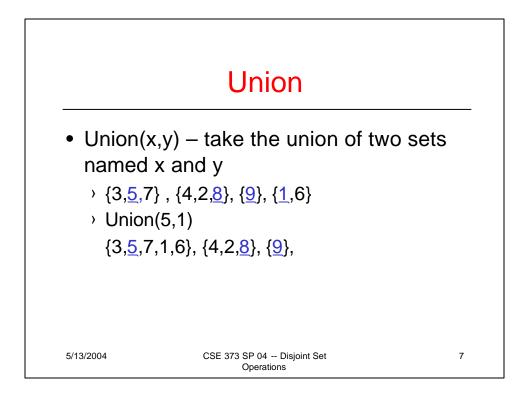

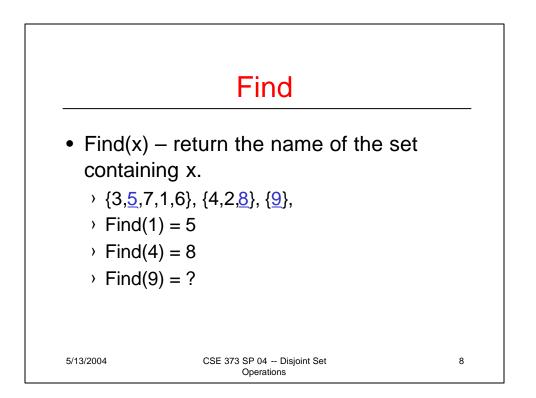

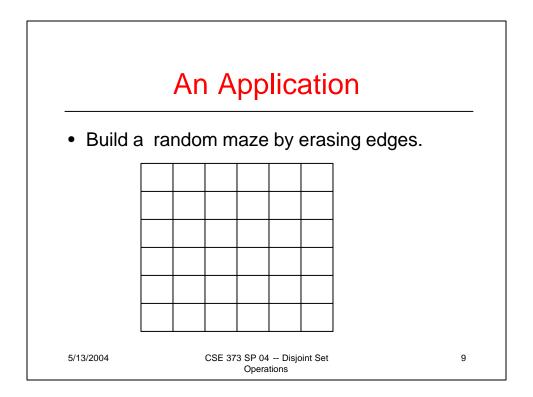

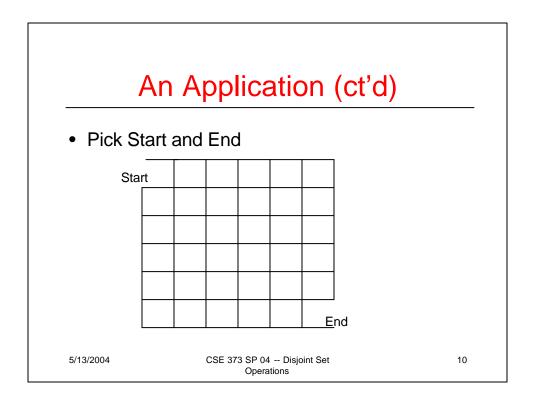

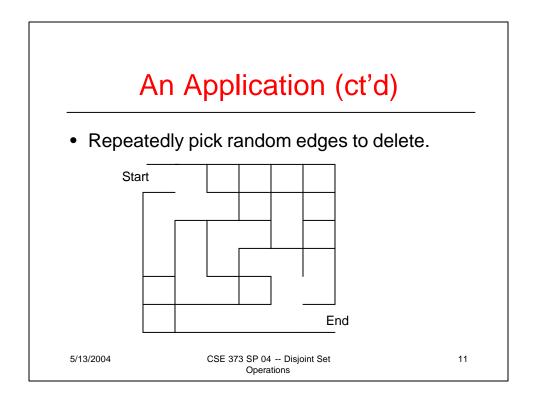

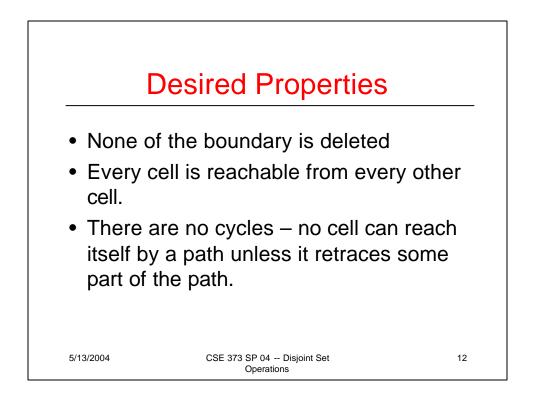

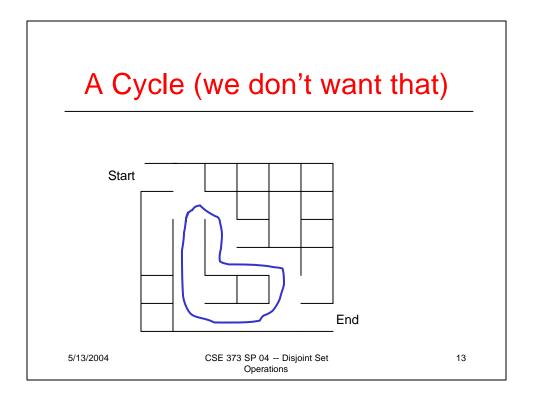

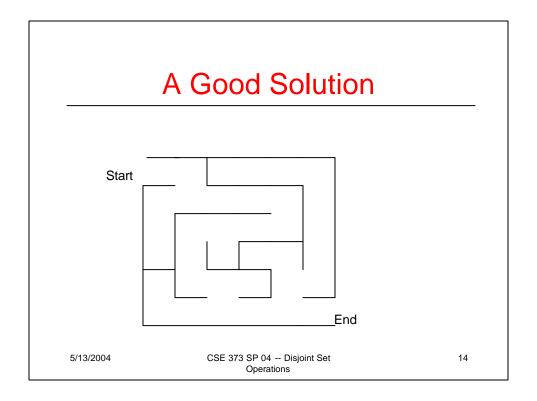

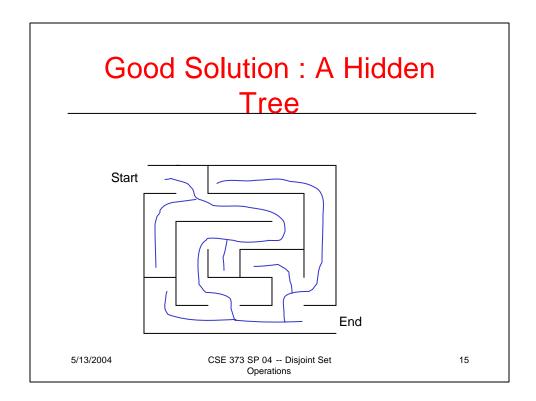

|           | Number the Cells                                                                                                    |    |    |    |    |    |     |  |
|-----------|----------------------------------------------------------------------------------------------------|----|----|----|----|----|-----|--|
| -         | We have disjoint sets S ={ {1}, {2}, {3}, {4}, {36} } each cell is unto itself.<br>We have all possible edges E ={ (1,2), (1,7), (2,8), (2,3), } 60 edges total |    |    |    |    |    |     |  |
|           |                                                                                                    | Г  | 1  | 1  |    | 1  | 1   |  |
| Start     |                                                                                                    | 2  | 3  | 4  | 5  | 6  |     |  |
|           | 7                                                                                                    | 8  | 9  | 10 | 11 | 12 |     |  |
|           | 13                                                                                                    | 14 | 15 | 16 | 17 | 18 |     |  |
|           | 19                                                                                                    | 20 | 21 | 22 | 23 | 24 |     |  |
|           | 25                                                                                                    | 26 | 27 | 28 | 29 | 30 |     |  |
|           | 31                                                                                                    | 32 | 33 | 34 | 35 | 36 | End |  |
| 5/13/2004 | CSE 373 SP 04 Disjoint Set<br>Operations                                                                                                    |    |    |    |    | 16 |     |  |

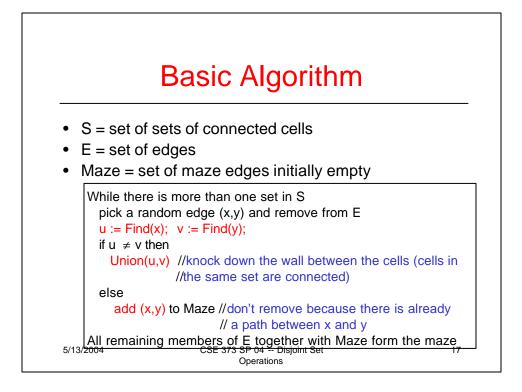

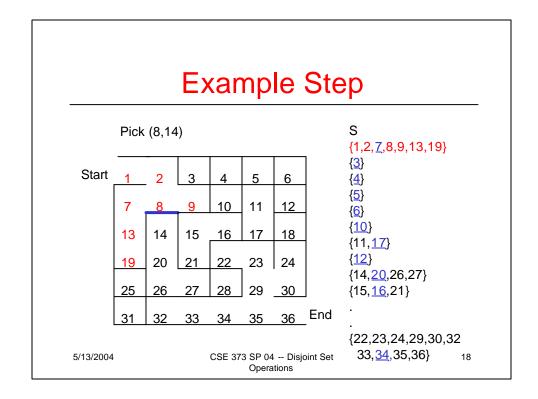

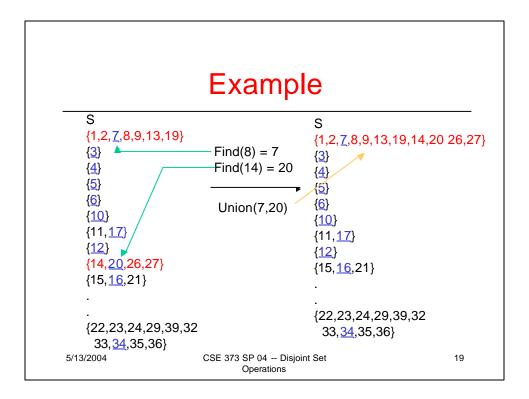

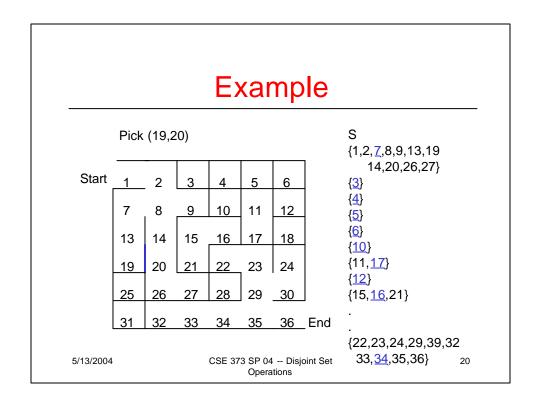

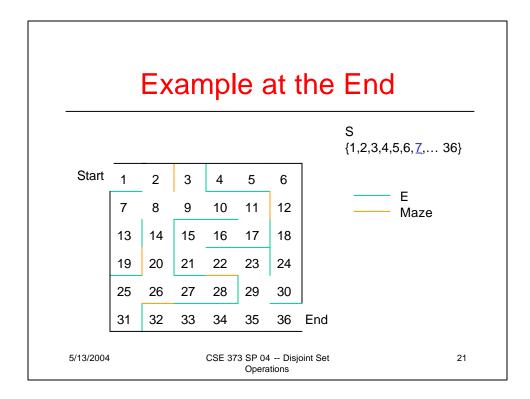

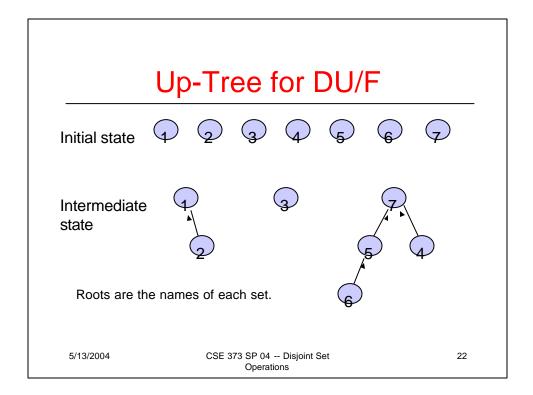

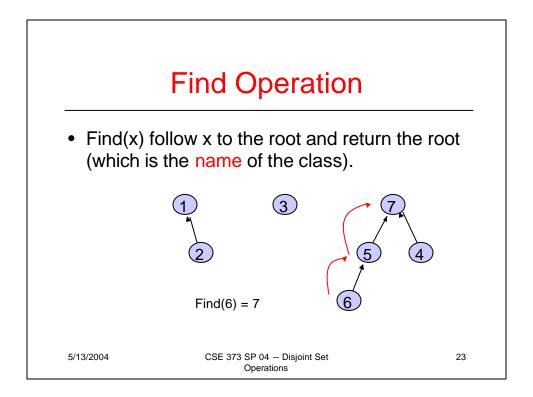

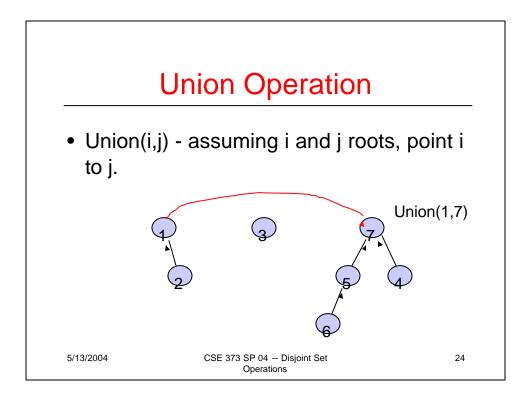

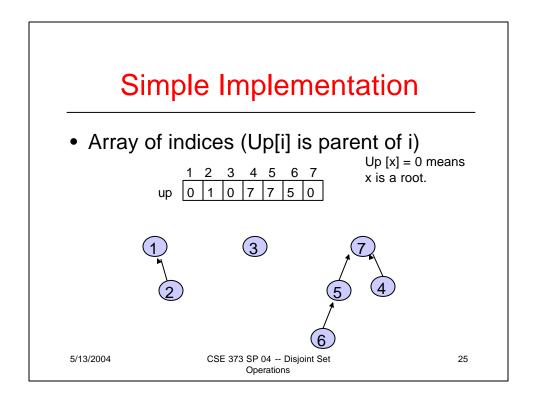

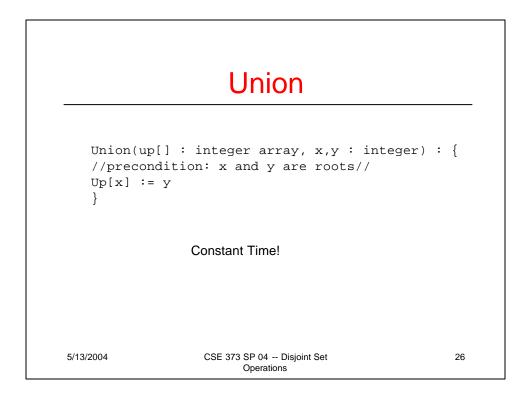

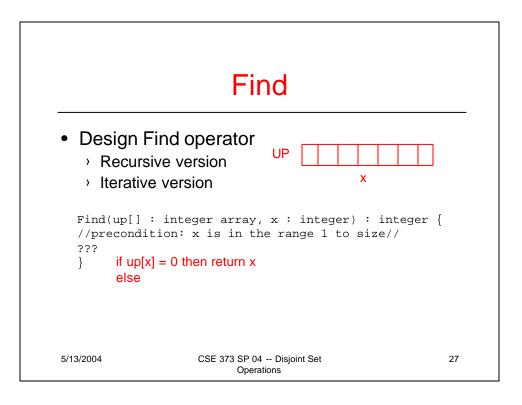

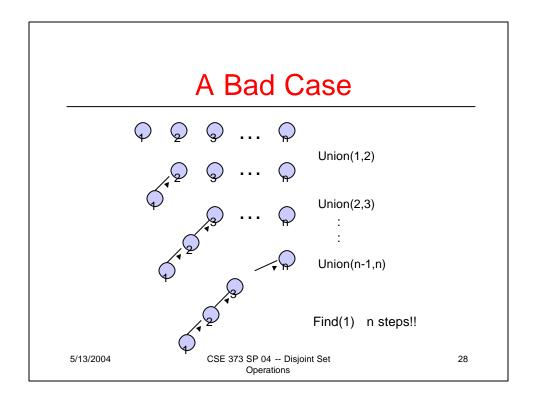

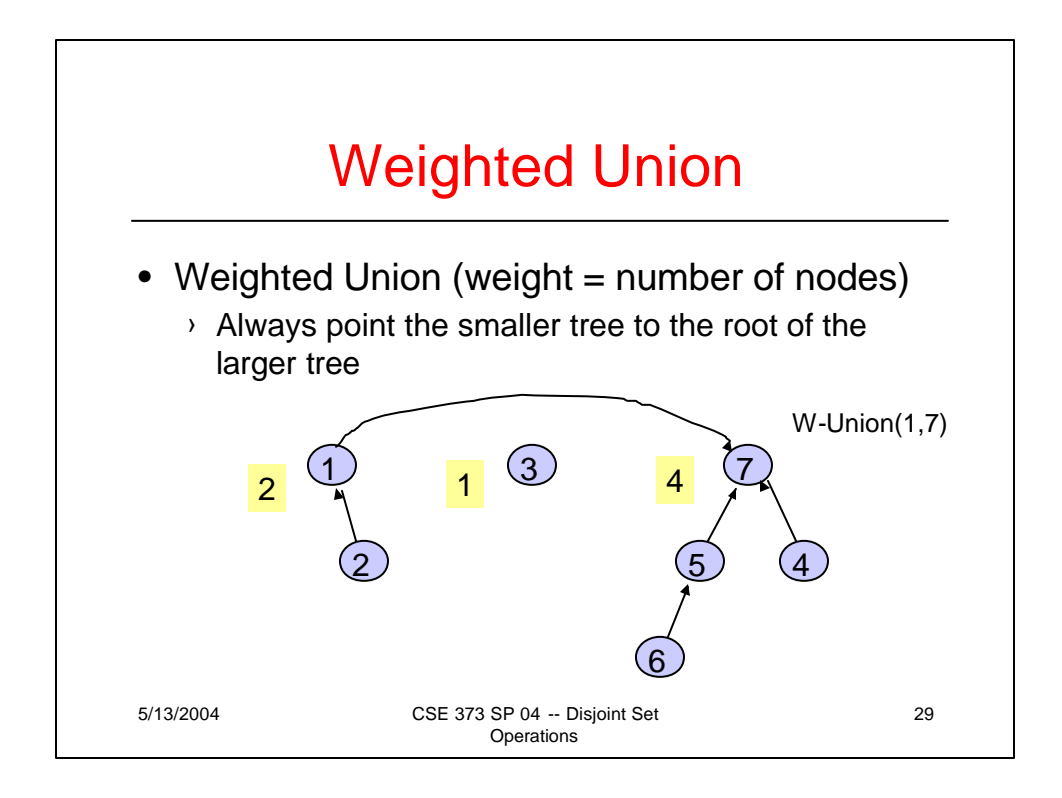

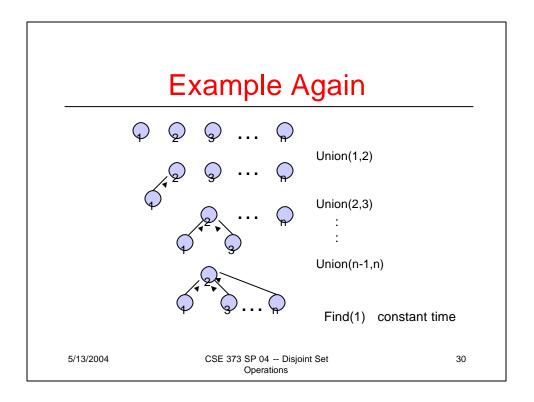

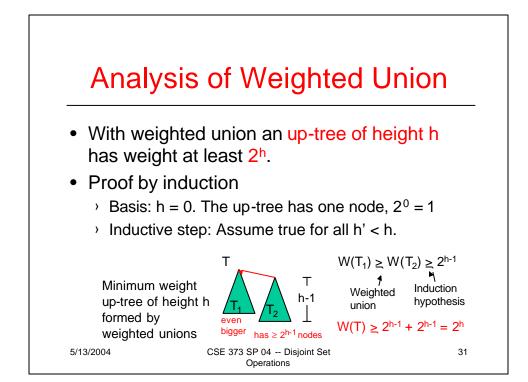

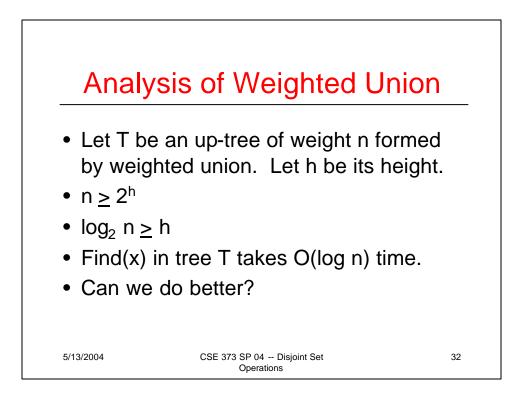

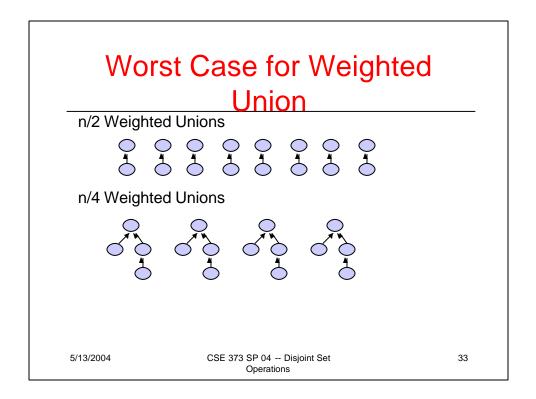

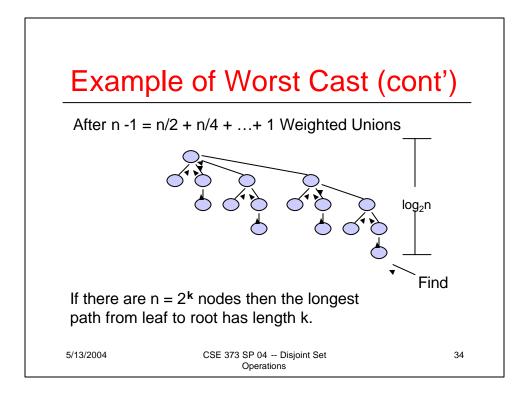

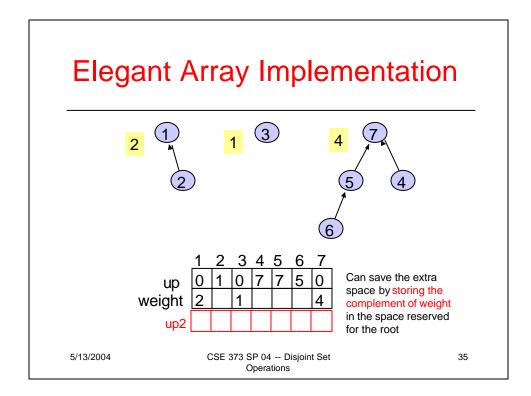

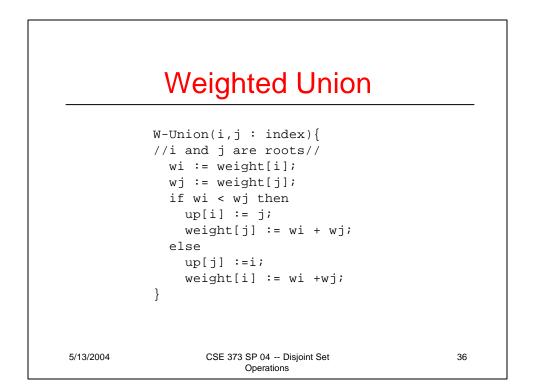

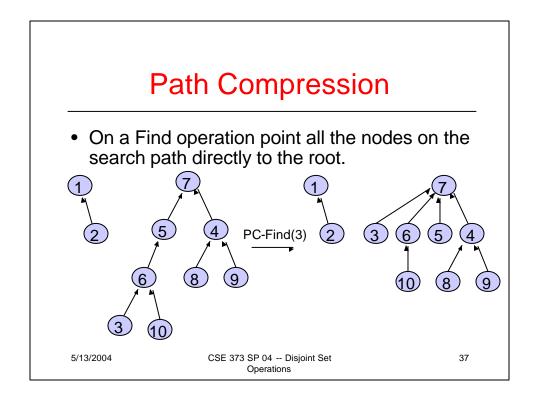

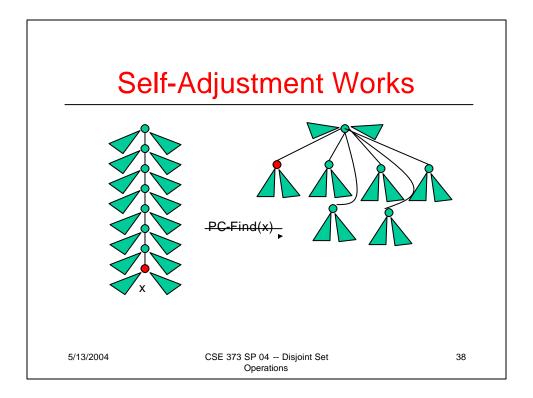

## Path Compression Find

```
PC-Find(i : index) {
    r := i;
    while up[r] ≠ 0 do //find root//
    r := up[r];
    if i ≠ r then //compress path//
    k := up[i];
    while k ≠ r do
        up[i] := r;
        i := k;
        k := up[k]
    return(r)
    }
5/13/2004 CSE 373 SP 04 -- Disjoint Set
        Operations
```

39

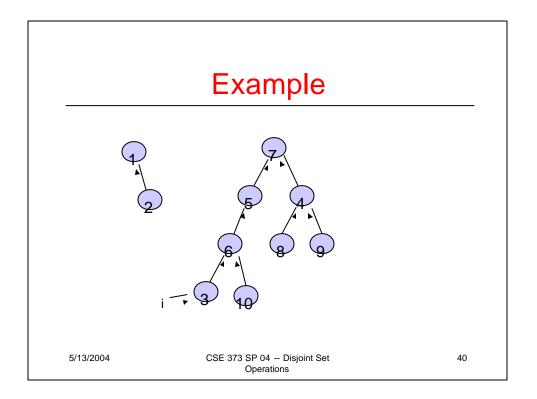

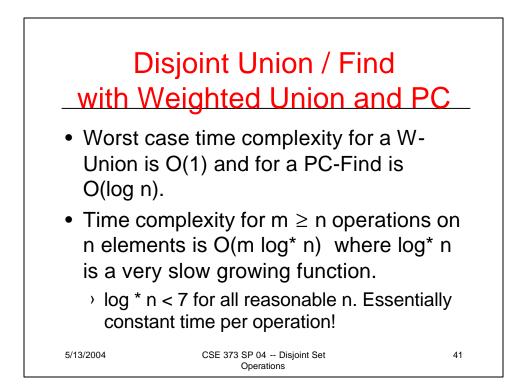

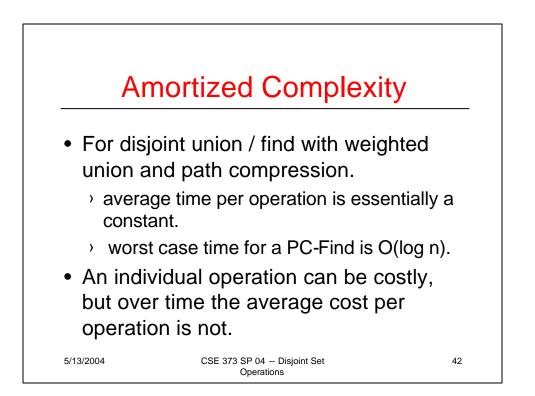

## **Find Solutions**

#### Recursive

```
Find(up[] : integer array, x : integer) : integer {
   //precondition: x is in the range 1 to size//
   if up[x] = 0 then return x
   else return Find(up,up[x]);
}
```

#### Iterative

```
Find(up[] : integer array, x : integer) : integer {
   //precondition: x is in the range 1 to size//
   while up[x] ≠ 0 do
        x := up[x];
   return x;
   }
```

5/13/2004

CSE 373 SP 04 -- Disjoint Set Operations 43